# **Application: gvSIG desktop - gvSIG feature requests #2722 Add access method to JDynField to retrive the JDynForm**

07/24/2014 07:21 PM - Manuel Madrid

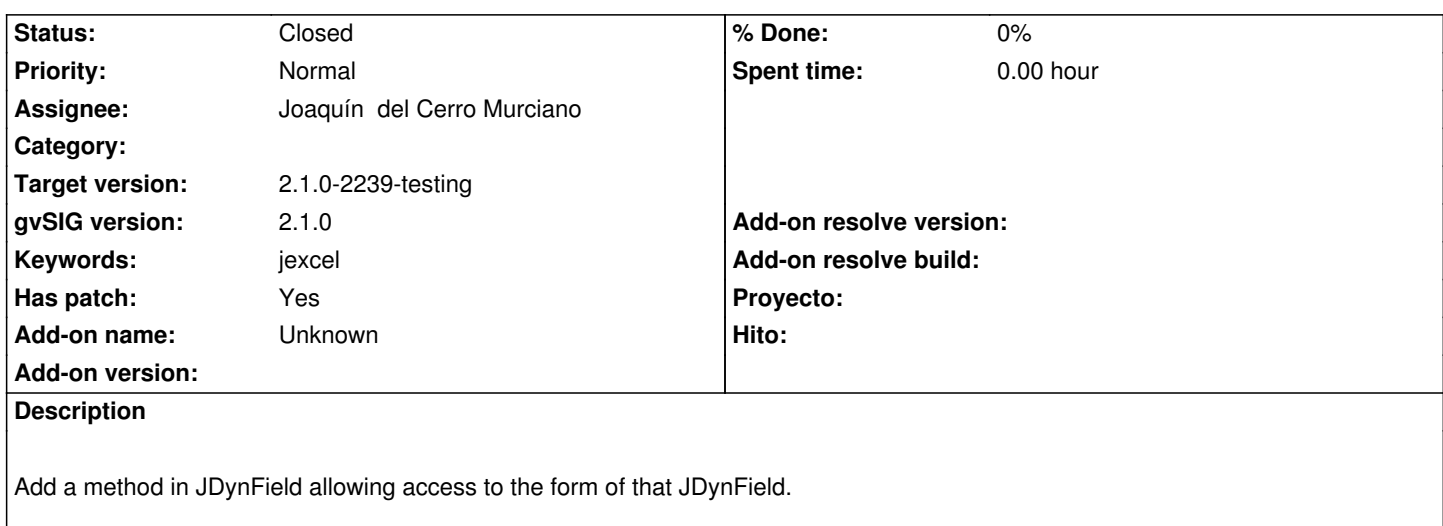

**History**

#### **#1 - 07/24/2014 07:23 PM - Manuel Madrid**

*- Keywords set to jexcel*

### **#2 - 07/25/2014 10:26 AM - Joaquín del Cerro Murciano**

*- Status changed from New to Fixed*

## **#3 - 07/27/2014 08:00 PM - Joaquín del Cerro Murciano**

*- Target version changed from 2.1.0-2259-rc3 to 2.1.0-2239-testing*

## **#4 - 07/28/2014 05:22 AM - Álvaro Anguix**

*- Status changed from Fixed to Closed*

- **Files**
- add getForm method to JDynField.patch 4.5 KB 07/24/2014 Manuel Madrid